# Class 06

While Loops to Repeat an Action

### Repeated Decisions - Loops

```
while (true/false question) {
    statement(s); // executes repeatedly as
long as question is true
}
```

If question is true, statement executes repeatedly until the question becomes false

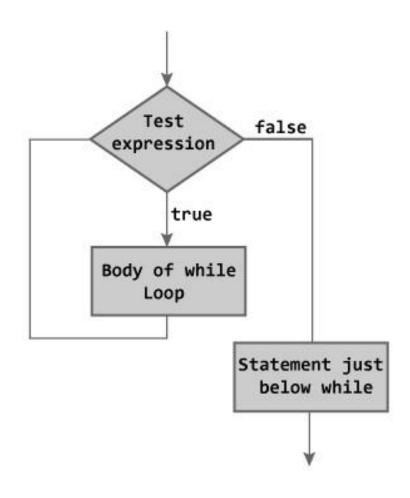

Figure: Flowchart of while Loop

## Making Decisions – If vs. While

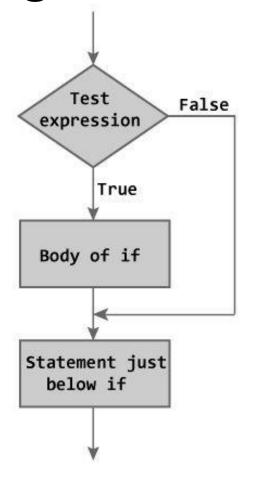

Figure: Flowchart of if Statement

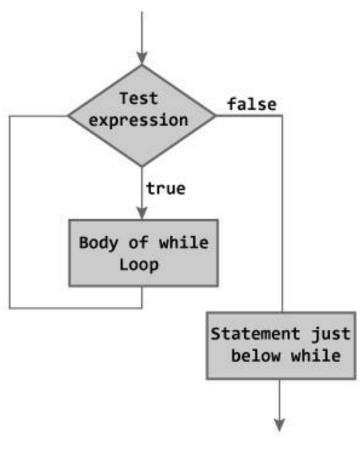

Figure: Flowchart of while Loop

### Formulating Conditions

- Translate human question into computer code
- Examples given integers x, y and z:
  - Is x even?
  - Are x and y both even?
  - Are any of x, y or z odd?

### Some Applications of Loops

- Validate input
  - Force the user to enter input of a required type
- Allow the user a certain number of attempts to enter data
  - Loop until the user enters a correct value or they run out of tries
- Receive unbounded number of input values from user
  - User enters values until they signal they are finished

#### Examples

- 1. Force the user to enter a number divisible by 5.
- 2. Say "Hello" ten times.
- 3. Give the user three tries to enter a number that is a multiple of 13 before terminating the program.
- 4. Add up all numbers entered by a user until they enter a 0.
- 5. Compute the average of all non-zero numbers entered by a user.